# **DUO Multi-factor Authentication**

Applications Requiring DUO Multi-Factor Authentication

- Microsoft Remote Desktop
- Password State
- Global Protect Virtual Private Network (VPN)

For all other applications requiring Multi-Factor Authentication, please use [Azure Multi-Factor Authentication](https://kb.lynn.edu/pages/viewpage.action?pageId=40765019).

## **Description**

DUO is a comprehensive security solution that confirms the identities of Lynn University users with multi-factor authentication before granting access to the applications listed above.

#### **Please note:**

- FAQ: [IT Support FAQ](https://kb.lynn.edu/display/ITKBH/IT+Support+FAQ)
- Open a Service Desk Issue: [Lynn University Service Center](https://services.lynn.edu/servicedesk/customer/portal/4)
- Email: [SupportServices@lynn.edu](mailto:SupportServices@lynn.edu)
- Call: 561-237-7979 (x7979)
- **Customer Service Desk Location: [First Floor Eugene M. and Christine E. Lynn Library](https://www.google.com/maps/place/Eugene+M.+and+Christine+E.+Lynn+Library/@26.3842306,-80.1271401,17z/data=!4m12!1m6!3m5!1s0x88d91e6a083c3e39:0xad63ed2352da4bec!2sLynn+University!8m2!3d26.3842258!4d-80.1249514!3m4!1s0x0:0xfbcb028198921444!8m2!3d26.3859638!4d-80.1228531)**
- Book an [appointment](https://outlook.office365.com/owa/calendar/LynnUniversityITCustomerServiceDesk@LynnUniversity2.onmicrosoft.com/bookings/)
- Remote Support Portal
- Hours: Monday Friday 8:00am 5:00pm

You will initially register a single device, after that you will be able to Add/Modify your configuration using the Portal as per the instructional videos below. It is recommended that you register at least three separate methods for multifactor authentication so that you are never locked out.

#### **Students**

The DUO Multi-Factor Authentication Service is not currently available to students.

## Faculty and Staff

The DUO Multi-Factor Authentication Service is provided to faculty and staff that utilize the applications listed above.

### Instructional Videos

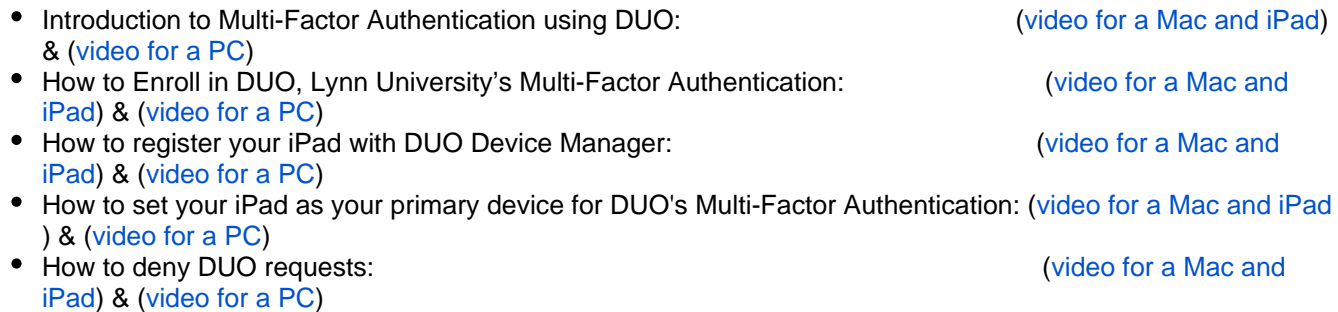

- How to remember me for Office 365 Only: [\(video for a Mac and iPad](https://webapps3.lynn.edu/designers/LU_Online/Duo/Remember_Me.mp4) ) & ([video for a PC](https://webapps3.lynn.edu/designers/LU_Online/Duo/Remember_Me.wmv))
- Multi-Factor Authentication User Guide Full Video: ([video for a Mac and](https://webapps3.lynn.edu/designers/LU_Online/Duo/MultiFactor_Authentication_User_Guide.mp4)  [iPad](https://webapps3.lynn.edu/designers/LU_Online/Duo/MultiFactor_Authentication_User_Guide.mp4)) & ([video for a PC](https://webapps3.lynn.edu/designers/LU_Online/Duo/MultiFactor_Authentication_User_Guide.wmv))

Official Website:

What is Multi-Factor Authentication and how does it benefit me?

- <https://guide.duo.com/>
- <https://duo.com/docs>

Please contact [Support Services](https://itsupport.lynn.edu/footprints/luservicedesk.html) x7979 for any assistance.